### **15-110 Fall 2018 Quiz 8**

\* 30 minutes \* No calculators, no notes, no books, no computers. \* Show your work when possible!

1. **Code Tracing [10 pts]** Indicate what the following program prints. Place your answer in the box.

```
def ct1(n):
    if (n == 0):
        return 0
    				else:
        return n**2 + ct1(n-1)print(ct1(3))
```
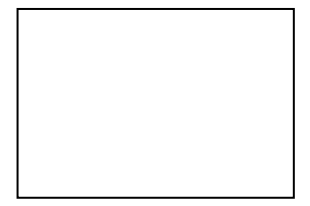

2. **Code Tracing [10 pts]** Indicate what the following program prints. Place your answer in the box.

```
def ct2(L):
    if (L == [ ):
        return [ ]
    				else:
        first = L[0]rest = L[1:]return [first]*first + ct2(rest)
print(ct2([1,3,2]))
```
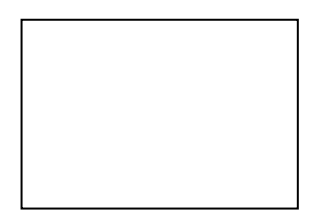

# **3. Free Response: justABs(s) [40 points]**

Without using any 'for' or 'while' loops, write recursive justABs(s), that takes a string s and returns another string that is made up of only the A's and B's in the same order they appear in s. For example: assert(justABs("ABC BC BAC!") == 'ABBBA') Case matters here, so 'a' does not match 'A', so:  $assert(justABs("abc bc abc) == '')$ 

## 4. **Short Answer: Koch Snowflake Side [20 points]**

If a level-1 Koch snowflake side is just a horizontal straight line, carefully draw a level-3 Koch snowflake side. This is just one side at level-3, and not the entire 3-sided snowflake.

### **5. LMC Short Answers [20 pts; 5 pts each]**

These questions concern the LMC simulator and the following program:

LDA<sub>6</sub> SUB<sub>5</sub> STA<sub>4</sub> HLT DAT 1 DAT 10 DAT 100 DAT 42 DAT 0

Hint: remember that the first instruction (LDA 6) will be stored in memory location 0 (not 1).

- 1. Noting that the numeric code for 'LDA' is 5, what integer value is stored in memory location 0 when this program is loaded into memory?
- 2. When the simulator does the decode part of the fetch-decode-execute cycle for the first instruction in this program, what value will be stored in the Instruction Register?
- 3. What will be stored in memory location 4 after this program runs?
- 4. Where are the results stored for any arithmetic operation, as well as for reading from memory or from input?

### 6. **Bonus/Optional: Code Tracing [2.5 pts each]:**

Indicate what the following programs print. Clearly circle your answers (and nothing else)..

```
def bonusCt1(n, m=None):
    if (m == None): m = n
    if (0 \text{ in } [n, m]): return 0else: return n+m-1 + bonusCt1(n-1, m-1)
print(bonusCt1(20))
                                                   def bonusCt2(f, n):
                                                       if (n \le 0):
                                                         return n
                                                       				else:
                                                          return n + bonusCt2(f, f(n))
                                                   def f(n): return n-3print(bonusCt2(f, 10))
```